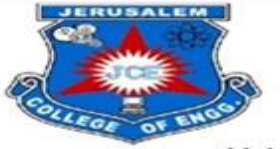

## **JERUSALEM COLLEGE OF ENGINEERING** AN AUTONOMOUS INSTITUTION

Approved by AICTE, New Delhi, Affiliated to Anna University Chennai, Accredited by NBA, New Delhi and Accredited by NAAC with "A" Grade. Velachery Main Road, Narayanapuram, Pallikaranai, Chennai, Tamil Nadu - 6001

# **DEPARTMENT OF INFORMATION TECH**

### LIST OF LABORATORY AND TECHNICAL SUPPORTING STAFF DETAILS

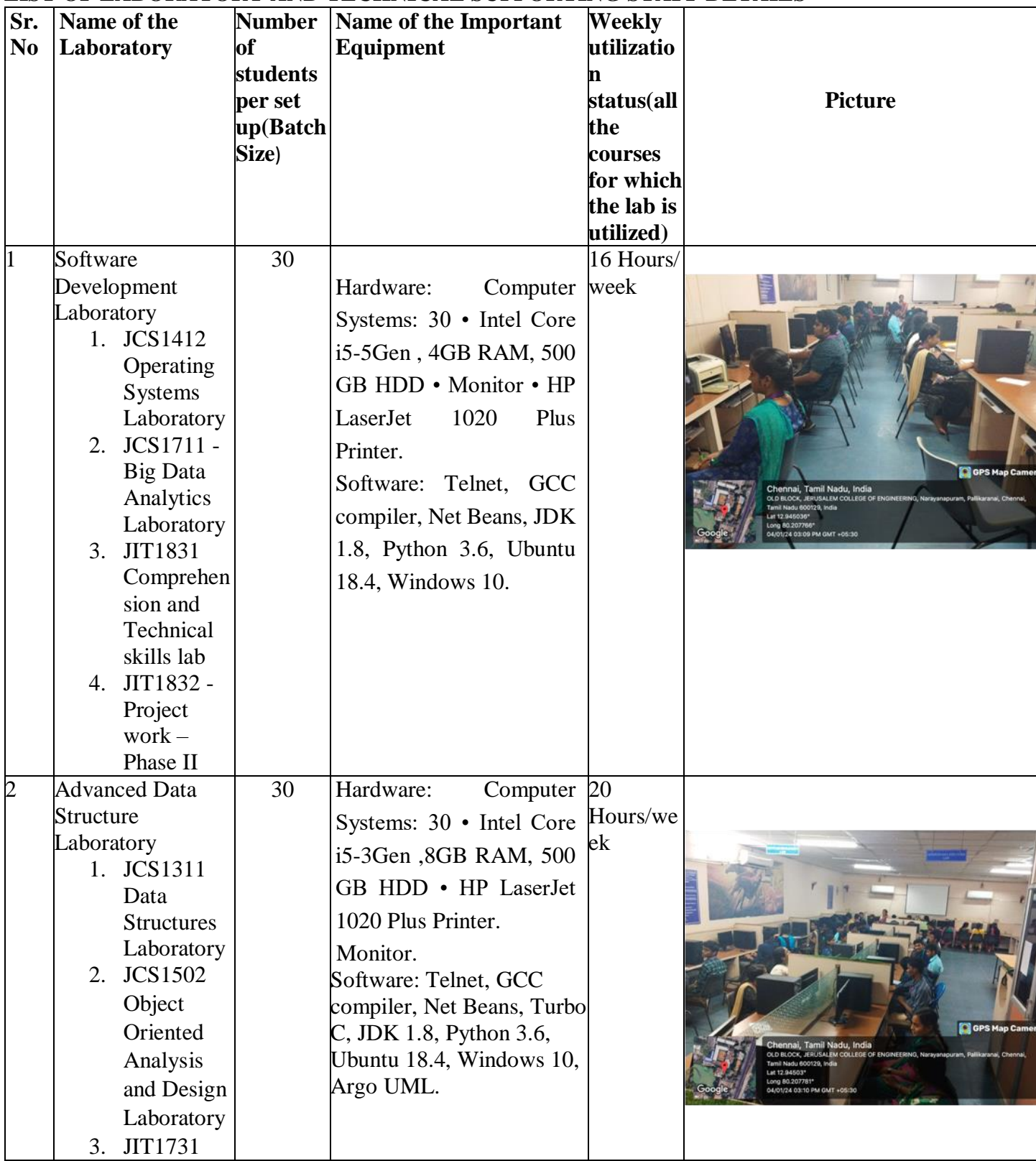

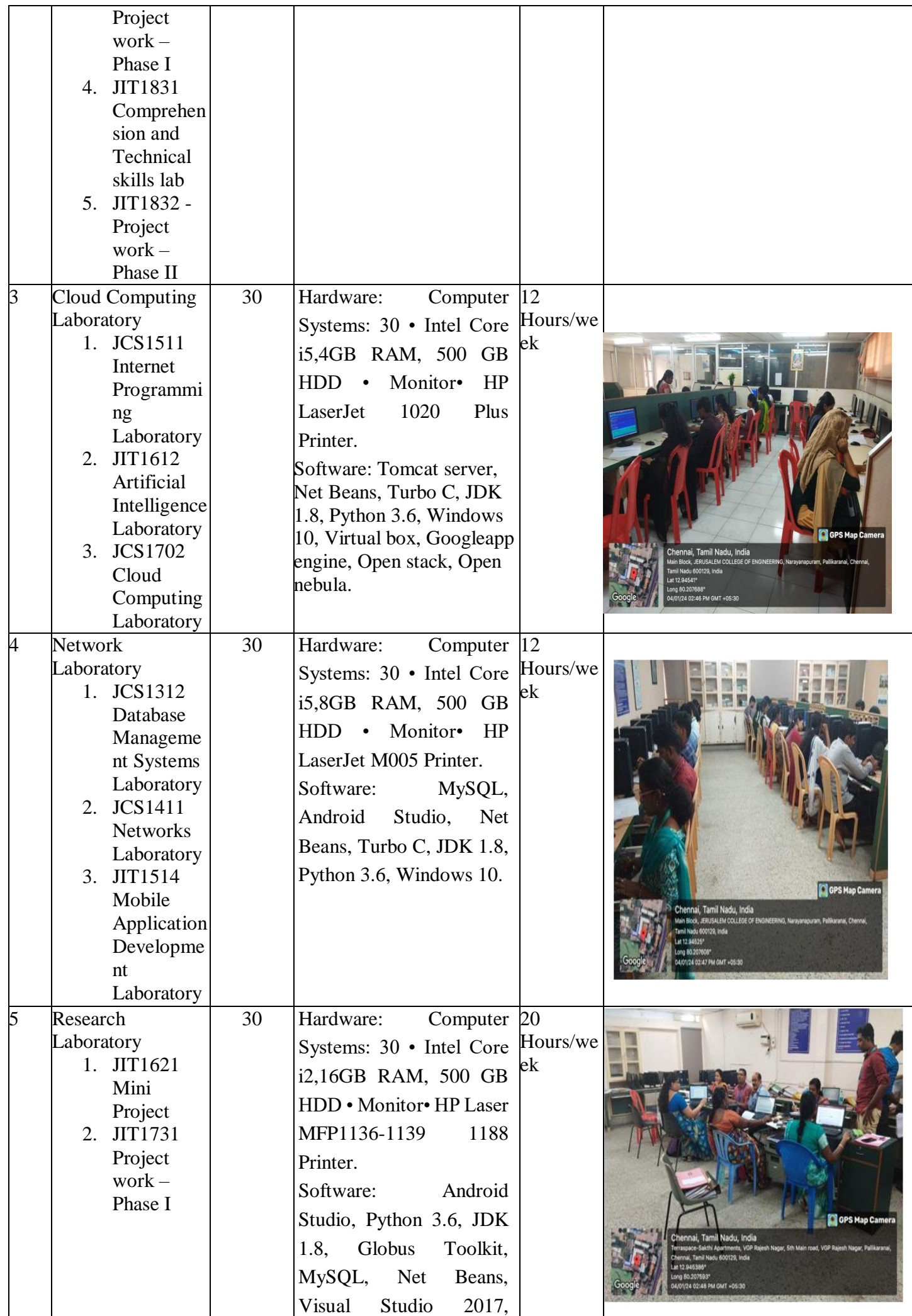

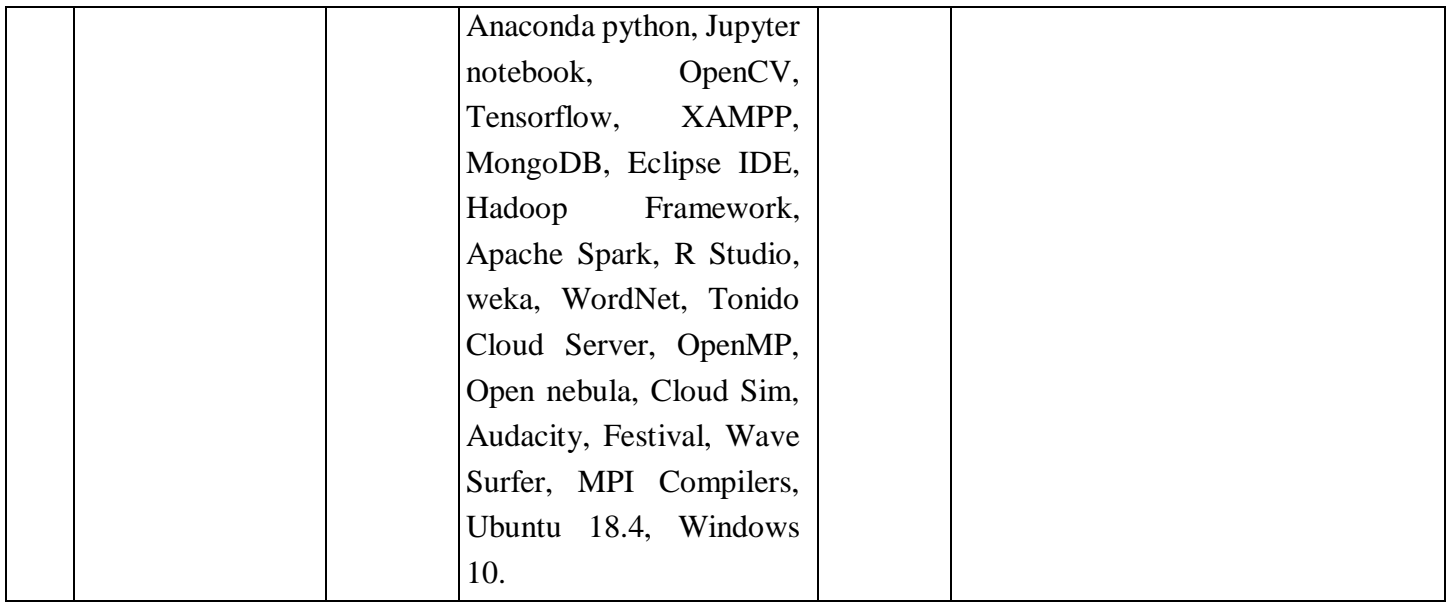

## **6.1 Laboratories maintenance and overall ambiance (10)**

#### **Overall Ambience**

- **· All laboratories are equipped with state of art equipments to meet the requirements of UG courses as per the Curriculum.**
- **· Laboratory manuals are prepared and are available in soft and hard copy.**
- **· All laboratories are well furnished.**
- **· Department has experienced faculty to educate them in all the fields of engineering**
- **· All laboratories have sufficient natural light, good ventilation with tubes and A/C or fan arrangement.**
- **· Conditions of chairs/benches are in good condition.**
- **· Project lab has been provided for the students to carry out their mini and major project work**
- **· Students are not allowed to enter into the Lab without black shoes.**

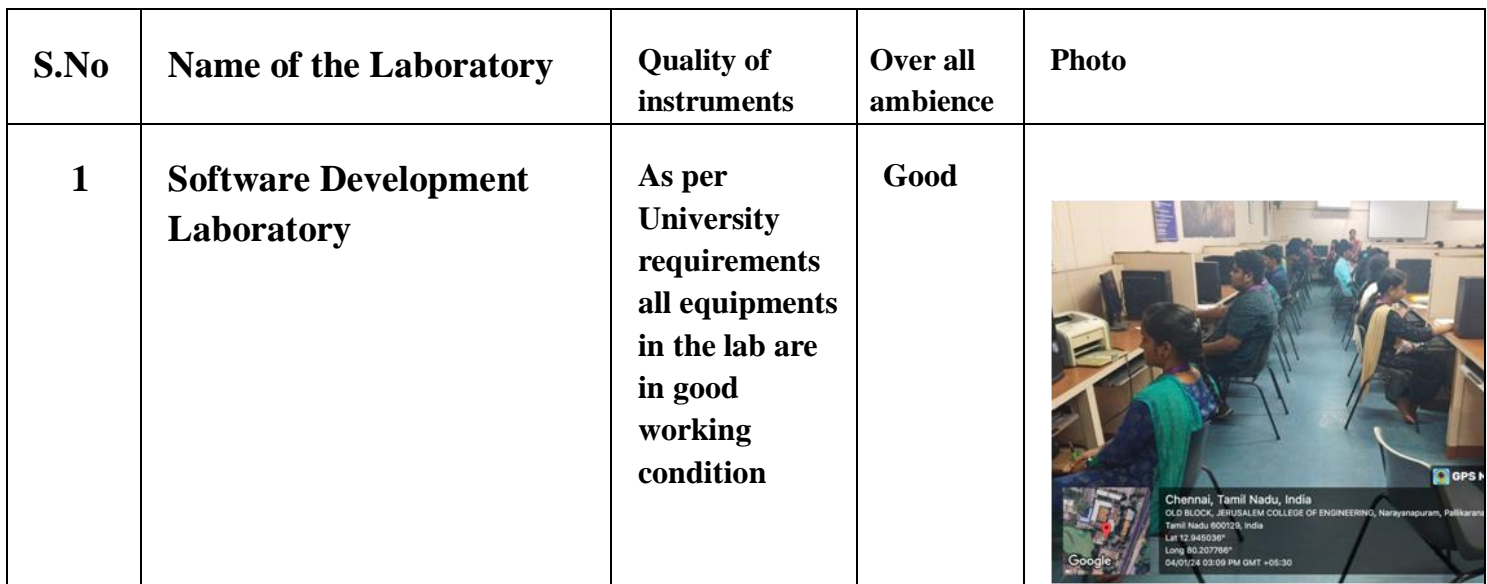

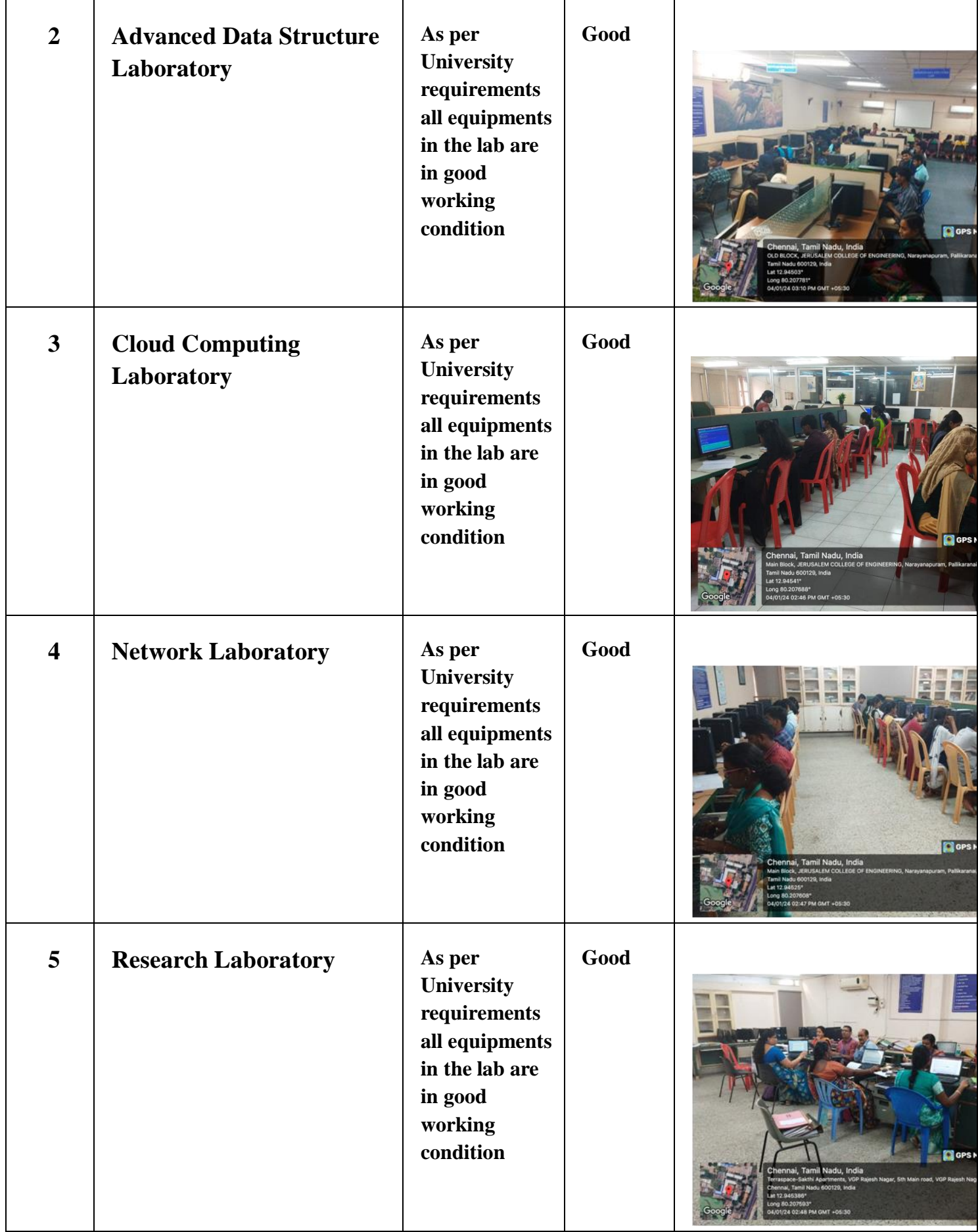

- 1. Vision, Mission, PEO's, PSO's, PO's are displayed in all the laboratories.
- 2. All laboratories are equipped with essential equipment to meet the requirements of the curriculum.
- 3. Safety measures and Do's and Don'ts are displayed in each laboratory.
- 4. Adequate consumables are maintained in laboratories.
- 5. The student login register is maintained in each laboratory.
- 6. The computers are repaired immediately with the support of technicians or external service providers in case of any issues.
- 7. All necessary system updates like Operating system, Microsoft Office, Antivirus update and respective laboratory software are updated every semester and maintained based on requirement.
- 8. Based on the requirements of the student project, FDP, workshop, value-added courses, training program, etc. software are installed, updated and the same is maintained in the system maintenance register.
- 9. The display board provided for displaying the course syllabus and list of experiments for the appropriate laboratory course.
- 10.The laboratories are equipped with Air conditioners and fans for good ventilation and ambiance.
- 11.Proper ventilation and lighting effect are ensured in the laboratories
- 12.The air conditioners in laboratories are serviced and maintained periodically by the powerhouse department.
- 13.The laboratories are also provided with LED lights for better luminance and power saving.
- 14.The laboratories have an adequate number of Furniture, Ergonomics Benches/Chairs to accommodate the students with comfort.
- 15.The laboratories are equipped with the rolling chairs and smooth finish floor tiles for better appearance.
- 16.LCD projectors are provided in the laboratories for ICT.
- 17.Proper routings are provided for internet access and separate domain to the students.
- 18.Movable sliding keyboard draws are provided for easy access of computer table.
- 19.Each laboratory is equipped with a whiteboard, computer, the Internet, and such other amenities.
- 20.Each laboratory is equipped with First Aid Box and Fire Extinguisher.
- 21.Awareness labels about conserve energy are pasted in laboratories.
- 22.Charts showing the description of basic concepts are displayed in all the laboratories.
- 23.UPS facility is available for all computer systems.
- 24.Wi-Fi with well-equipped high-speed systems within the campus for effective contribution in projects and research.
- 25.Drinking water facilities are available within the laboratories.
- 26.Dustbins for easy disposal of wastes/electronic wastes are made available in all laboratories.
- 27.Laboratory manuals are prepared and are made available in soft and hard copy.
- 28.Laboratories are operated beyond college hours for the convenience of the students.

## **6.2 Safety measures in Laboratories (10)**

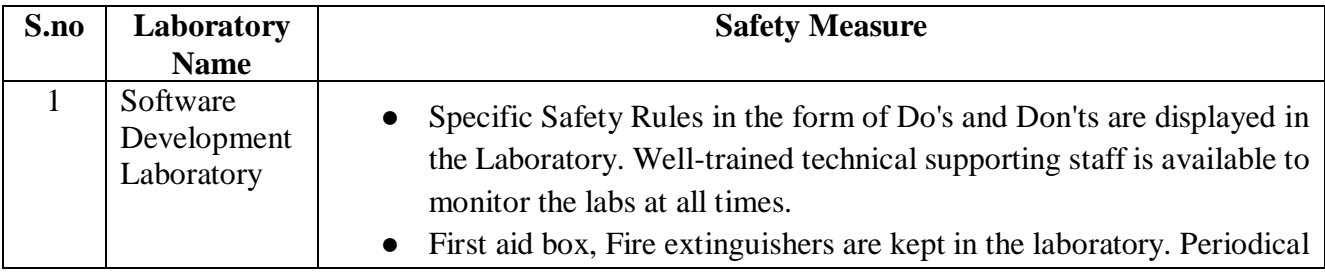

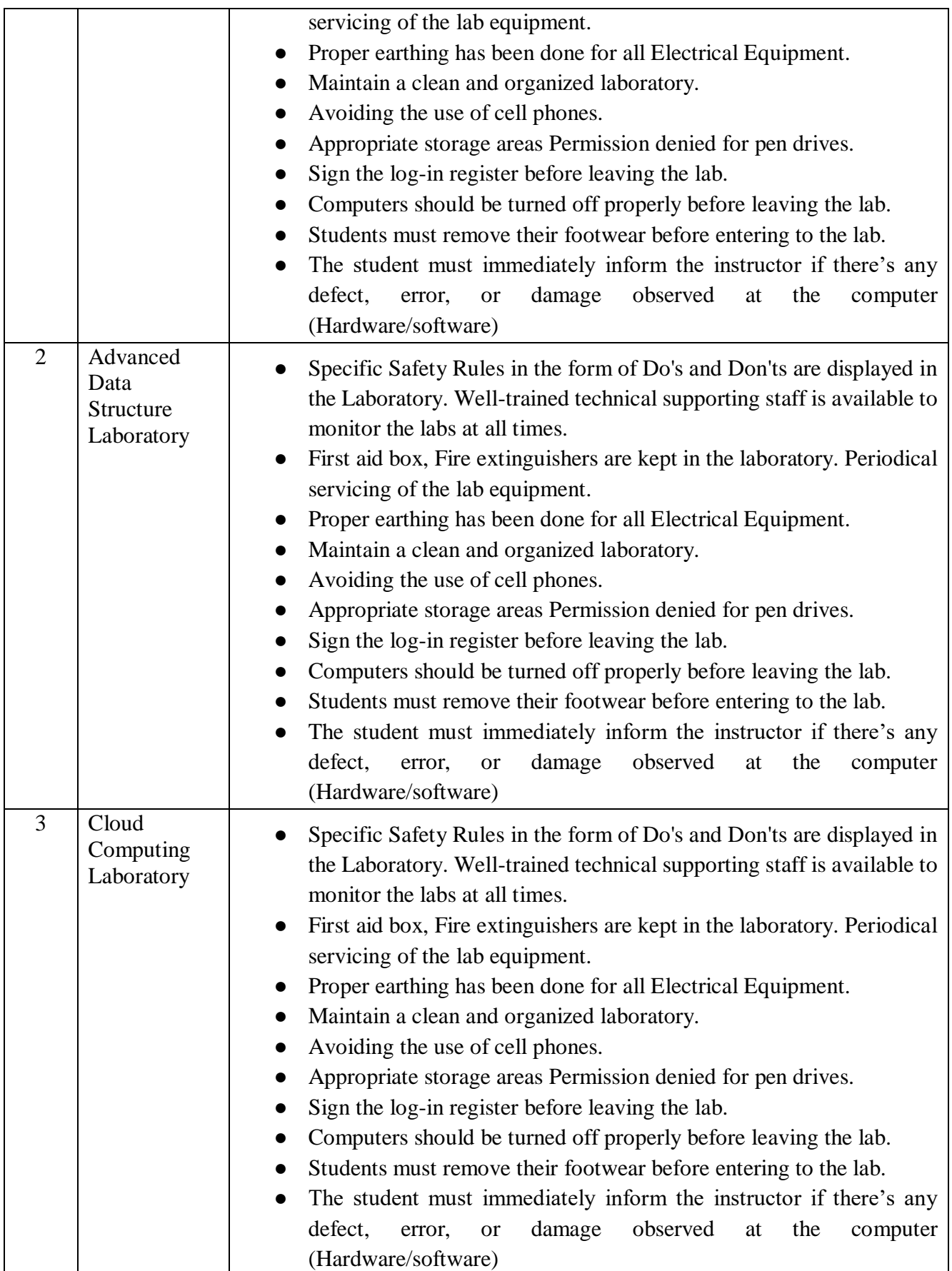

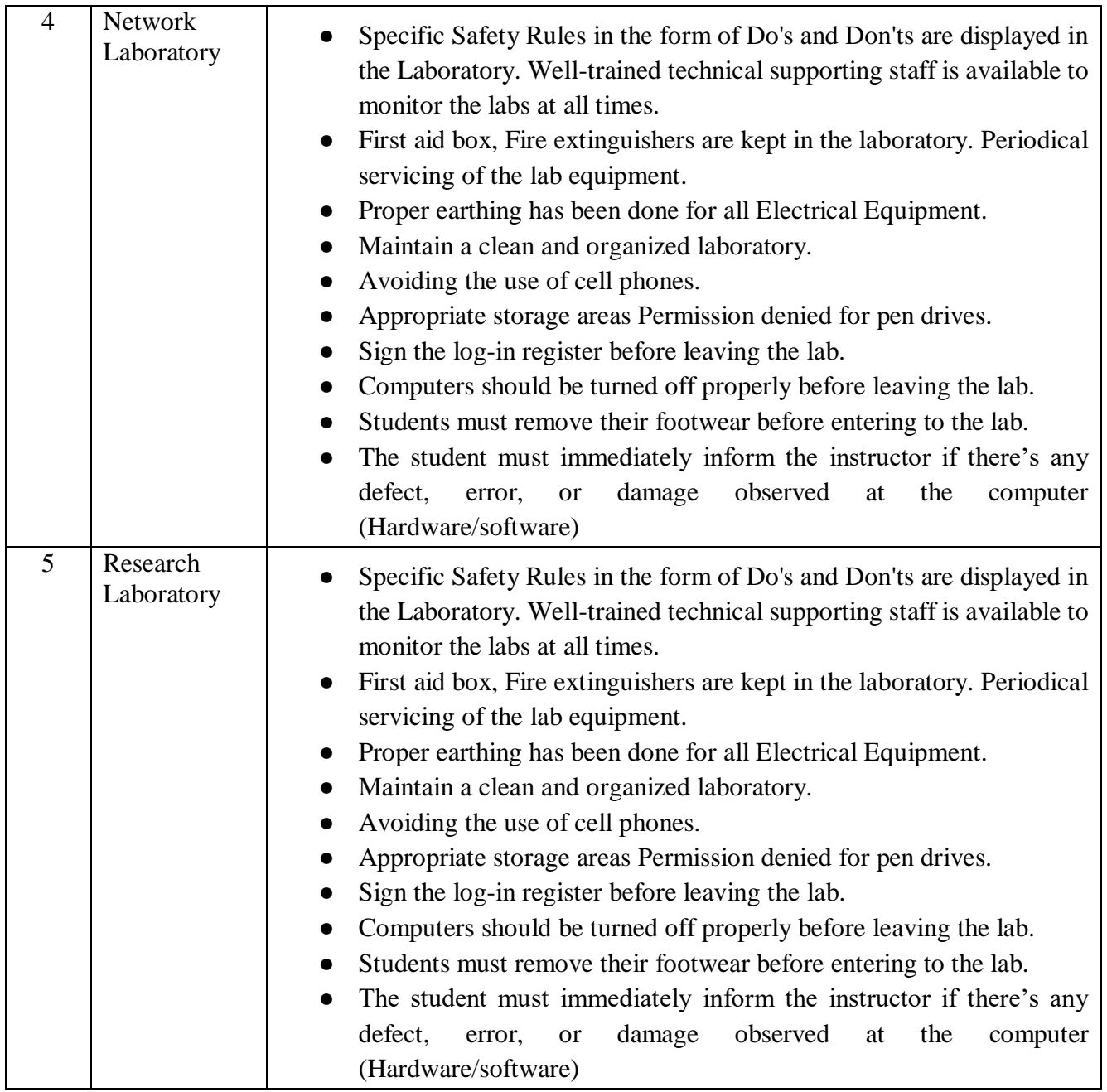

## **Table B.6.3**

## **6.3 Project laboratory (20)**

## **Project Laboratory**

Project laboratory is to provide a practical and creative space for faculty and students with various software. This Laboratory offers the opportunity to gain valuable hands-on experience with state-of-theart environment where the faculty members and students become proficient in both the physical and creative skills needed in the field of Information Technology.

- Students and faculty members are encouraged to utilize additional facilities available in the laboratories.
- Students are encouraged to do mini-projects with the facilities available in the laboratories.
- The department library is equipped with books, NPTEL videos and project reports to assist students in their research projects.
- Project laboratory can be utilized after working hours for the benefit of students, faculty members and research scholars.
- Students are motivated to access periodical magazines and e-journals related to electronics and communication available in the library to gain deep insights to help them in their areas of interest.
- Students are trained to incorporate transferable skills for redesigning the experiments.
- Video lectures are given to the students to demonstrate all experiments along with step-by-step explanations.
- Students are encouraged to do their experiments using the Virtual Labs platform provided by the

Indian Institute of Technology. The following table shows the available facilities in Project laboratory.

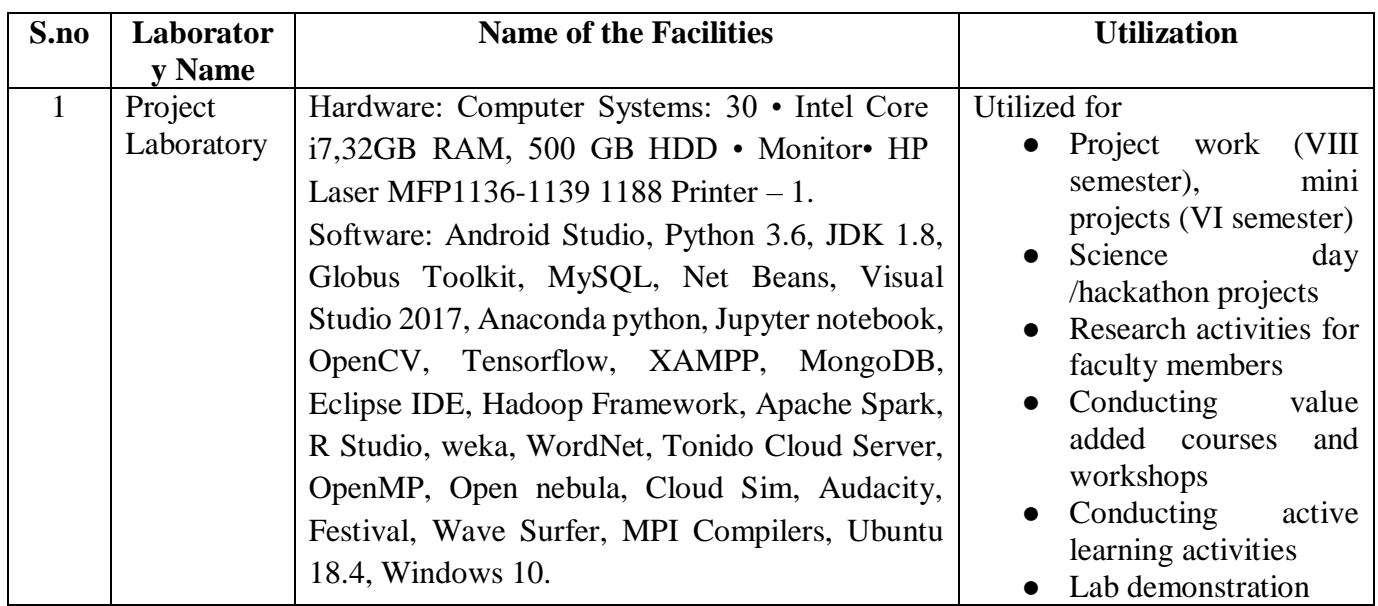

The following table B.6.4 shows the available facility and utilization for the project laboratory.

**Table B.6.4**